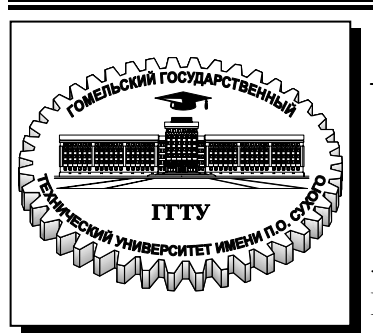

**Министерство образования Республики Беларусь**

**Учреждение образования «Гомельский государственный технический университет имени П. О. Сухого»** 

**Кафедра «Машины и технология литейного производства»** 

## **Л. Е. Ровин**

# **МЕТАЛЛУРГИЧЕСКАЯ ТЕПЛОТЕХНИКА**

**МЕТОДИЧЕСКИЕ УКАЗАНИЯ к практическим и контрольным работам по одноименному курсу для студентов специальности 1-36 02 01 «Машины и технология литейного производства» дневной и заочной форм обучения**

**Электронный аналог печатного издания**

**Гомель 2008** 

#### *Рекомендовано к изданию научно-методическим советом механико-технологического факультета ГГТУ им. П. О. Сухого* (*протокол № 8 от 27.03.2006 г.*)

Рецензент: канд. техн. наук, проф. каф. «Обработка материалов давлением» ГГТУ им. П. О. Сухого *В. Г. Короткевич*

#### **Ровин, Л. Е.**

Р58

Металлургическая теплотехника : метод. указания к практ. и контрол. работам по одноим. курсу для студентов специальности 1-36 02 01 «Машины и технология литейного производства» днев. и заоч. форм обучения / Л. Е. Ровин. – Гомель : ГГТУ им. П. О. Сухого, 2008. – 20 с. – Систем. требования: PC не ниже Intel Celeron 300 МГц ; 32 Mb RAM ; свободное место на HDD 16 Mb ; Windows 98 и выше ; Adobe Acrobat Reader. – Режим доступа: http://gstu.local/lib. – Загл. с титул. экрана.

ISBN 978-985-420-676-9.

Рассмотрены теоретические вопросы и примеры выполнения заданий к практическим и контрольным работам по курсу «Металлургическая теплотехника».

Для студентов специальности 1-36 02 01 «Машины и технология литейного производства» дневной и заочной форм обучения.

> **УДК 669.04:621.1.016(075.8) ББК 34.3я73**

© Учреждение образования «Гомельский государственный технический университет имени П. О. Сухого», 2008

#### **ISBN 978-985-420-676-9** © Ровин Л. Е., 2008

#### **ВВЕДЕНИЕ**

Задания, включенные в данные методические указания, относятся к разделам «Теплообмен» и «Горение топлива», составляющим основную часть курса «Металлургическая теплотехника», и позволяют при их выполнении закрепить теоретические знания в области теплогенерации и передачи тепла конвекцией, теплопроводностью и излучением, а также нагрева (охлаждения) тел при условиях, характерных для промышленных печей литейного производства. Студенты должны приобрести навыки выполнения инженерных расчетов, которые лежат в основе проектирования и эксплуатации нагревательных и плавильных печей.

В методические указания включены также краткие теоретические сведения, дающие представления об основных закономерностях, на которых базируется решение той или иной задачи. Приведены исходные данные задач и необходимые справочные материалы. Библиография включает источники, позволяющие получить дополнительную информацию, как по теоретическим вопросам, так и по методике решения теплотехнических задач.

## **1. ОБЩИЕ СВЕДЕНИЯ**

Передача тепла от одного тела к другому происходит тремя способами: теплопроводностью, конвекцией и излучением.

Распространение тепла внутри тел происходит за счет теплопроводности, перенос тепла в газах и жидкостях происходит также за счет конвекции, при перемешивании горячих и холодных объемов.

Передача тепла может осуществляться одним или несколькими способами одновременно. Если температура тела в процессе теплообмена не изменяется во времени  $\left(\frac{u}{l}\right) = 0$ *d*τ  $\frac{dt}{dt} = 0$ ), процесс называется *ста*- $\mu$ ионарным. При  $\frac{u}{l} \neq 0$ *d*τ *dt* происходят нагрев или охлаждение тела. Эти

процессы симметричны и рассчитываются по одним и тем же уравнениям (меняется только знак производной).

#### **1.1. Теплопроводность**

*Теплопроводность* – перенос тепла при контакте между телами или внутри тела, обусловленный движением микроструктурных элементов. В металлах, в основном, потоком электронов, поэтому уравнения теплопроводности подобны уравнениям электропроводности. В жидкостях и газах перенос тепловой энергии осуществляется, в основном, за счет взаимодействия (соударений) молекул и смешиванием макрообъемов горючего и холодного газа (жидкости).

#### 1.1.1. Стационарная теплопроводность

Уравнение переноса тепла при стационарном решении (сквозь тело), когда приход  $Q_n$  и расход  $Q_n$  равны, описывается уравнением Фурье:

$$
Q = -\lambda \cdot F \cdot \tau \cdot \text{grad } t, \text{ } \text{Im } \text{ } u = -\lambda \cdot \text{grad } t, \text{ } \text{Br}/\text{M}^2, \tag{1.1}
$$

где  $q$  - плотность теплового потока;  $\lambda$  - коэффициент теплопроводности,  $Br/M \cdot K$ ;  $F$  – площадь контакта или сечения тела в плоскости, перпендикулярной потоку тепла,  $M^2$ ;  $\tau$  – время, с.

Если теплообмен происходит преимущественно в одном направлении, то можно использовать одномерную схему расчета, т. е.

grad  $t$  в формулах  $(1.1)$  заменить на

$$
q = -\lambda \cdot \frac{dt}{dx}, \, B_T/m^2. \tag{1.2}
$$

Знак «-» в условиях (1.1) показывает, что тепло передается в направлении обратном вектору grad t, т. е. от тела с большей температурой к телу с меньшей температурой.

Типичными задачами, в которых решаются вопросы стационарной теплопроводности, являются расчеты переноса (потерь) тепла через футеровку, ограждающей конструкции и т. п. при составлении теплового баланса печей.

В этих случаях уравнение (1.2) может быть упрощено в допущении, что  $\frac{dt}{dt}$  = const при λ = const, т. е. не зависит от температуры. При этом допущении значение  $\lambda$  можно взять из справочников при средней температуре тела:

$$
q = \lambda \cdot \frac{\Delta t}{\Delta x} = \lambda \frac{t_{\rm H} - t_{\rm B}}{\delta} , \, B_{\rm T}/M^2, \tag{1.3}
$$

где t<sub>н</sub>, t<sub>в</sub> - соответственно температуры наружной и внутренней поверхности стенки.

Если стенка многослойная, то целесообразно использовать параметр «тепловое сопротивление» -  $R$ :

$$
q = \frac{\Delta t}{\sum R_i} = \frac{t_{\rm H} - t_{\rm B}}{\frac{\delta_1}{\lambda_1} + \frac{\delta_2}{\lambda_2} + \dots + \frac{\delta_i}{\lambda_i}},\tag{1.4}
$$
  

$$
A \cdot \text{K/Br.}
$$

где  $R_i = \frac{\delta_i}{\lambda_i}$ , м

Индекс «*i*» обозначает, что для каждого из материалов необходимо использовать их индивидуальные характеристики. Наконец, если необходимо учесть подвод (передачу) тепла от окружающей среды к стенке и от стенки в окружающую среду (с противоположной стороны), то по аналогии с (1.4) принимают, что

$$
q = \frac{\Delta t}{\sum R_i} = \frac{t_{01} - t_{02}}{\frac{1}{\alpha_1} + \frac{\delta_1}{\lambda_1} + \frac{\delta_2}{\lambda_2} + \dots + \frac{\delta_i}{\lambda_i} + \frac{1}{\alpha_2}}, \quad B_{T/M}^2,
$$
(1.5)

где  $\alpha_1$ ,  $\alpha_2$  – соответственно коэффициенты теплоотдачи от стенки в окружающую среду снаружи и изнутри печи,  $Br/m^2$ .

В случае цилиндрической стенки уравнения несколько усложняются:

$$
q = \frac{2\pi h \Delta t}{\sum R_i} = \frac{2\pi l (t_{\rm H} - t_{\rm B})}{\frac{1}{\lambda_1} \ln \frac{d_2}{d_1} + \frac{1}{\lambda_2} \ln \frac{d_3}{d_2} + \dots + \frac{1}{\lambda_i} \ln \frac{d_{n+1}}{dn}}, \text{ B}\tau/\text{m}^2. \tag{1.6}
$$

При расчетах тепловых потоков от одной среды к другой через стенку, в стационарных условиях, необходимо предварительно задать или измерить температуру среды внутри и снаружи и установившиеся температуры стенки, также рассчитать (задать) значение коэффициентов «α». Если таких данных нет, задачи решаются методом последовательных приближений, а начальные значения принимаются по аналогии с известными из практики данными.

#### 1.1.2. Нестационарная теплопроводность

В тех случаях, когда  $Q_n \neq Q_p$ , происходит нагрев  $(Q_n > Q_p)$  или охлаждение тел  $(Q_n < Q_p)$ :  $\frac{dt}{d\tau} \neq 0$ .

Нагрев (охлаждение) тел в общем случае описывается дифференциальным уравнением Фурье-Кирхгофа:

$$
\frac{Dt}{d\tau} = a\nabla^2 t,\tag{1.7}
$$

или в развернутом виде:

$$
\frac{\partial t}{\partial \tau} + \omega_x \frac{\partial \omega_x}{\partial x} + \omega_y \frac{\partial \omega_y}{\partial y} + \omega_z \frac{\partial \omega_z}{\partial z} = \frac{\lambda}{c\rho} \left( \frac{\partial^2 t}{\partial x^2} + \frac{\partial^2 t}{\partial y^2} + \frac{\partial^2 t}{\partial z^2} \right).
$$
 (1.8)

Для твердых тел (заготовок, отливок, форм) нагрев рассчитывается по уравнению Фурье для нестационарной теплопроводности:

$$
\frac{\partial t}{\partial \tau} = a\nabla^2 t.
$$
 (1.9)

Для одномерного процесса:

$$
\frac{\partial t}{\partial \tau} = a \frac{\partial^2 t}{\partial x^2}.
$$
 (1.10)

Для решения уравнения (1.10) необходимо его дополнить граничными условиями, которые характеризуют условия теплового взаимодействия тела с окружающей средой.

Наиболее часто встречаются случаи, задаваемые граничными условиями I, II и III рода.

При невозможности свести конкретную задачу по расчету нагрева к этим условиям уравнение (1.10) решается численными методами, например, методом конечных разностей.

Граничные условия I рода задают распределение температур по поверхности тела:  $t_{\text{nos}} = f(x, y, z, \tau)$ . Наиболее простой случай  $t_{\text{ro}}$  = const  $\approx t_{\text{cp}}$  в начальный момент при  $\tau = 0$ . Здесь  $t_{\text{cp}}$  – температура окружающей среды (печи). Граничные условия I рода принимать при нагреве термически массивных тел, у которых критериальное число  $\text{Bi} = \frac{\alpha l}{\lambda} > 0.5$ . Здесь  $\alpha$  – коэффициент внешнего теплообмена  $\left(\frac{1}{\alpha} = R_{\alpha} - \text{B}$ нешнее тепловое сопротивление),  $l - \text{Xaparrephn }$ й размер тела ( $\frac{l}{\lambda} = R_{\lambda}$  – внутреннее сопротивление).

Таким образом, можно критериальное число Ві представить в виде: Bi =  $\frac{R_{\lambda}}{R}$ . Если Bi >> 0,5 режим нагрева характерен для граничных условий I рода.

В результате перевода уравнения (1.10) в безразмерную форму и преобразований при граничных условиях I рода получим выражение для расчета температуры центра заготовки:

$$
\frac{\Theta}{\Theta_{\rm H}} = f(\text{Fo}),\tag{1.11}
$$

где 9, 9<sub>н</sub> – относительная текущая и начальная температуры центра;

$$
\Theta = t_{cp} - t, \ \Theta_{H} = t_{cp} - t_{H}, \tag{1.12}
$$

 $\text{Fo} = \frac{a\tau}{l^2}$  – критериальное число Фурье («безразмерное» время).  $a = \frac{\lambda}{c\rho}$  – коэффициент температуропроводности, м<sup>2</sup>/с.

Вид функции  $f$ (Fo) приведен в [2]-[4].

Граничные условия II рода задают тепловой поток для любой точки поверхности, т. е.  $q = f(x, y, z, \tau)$ . В простейшем случае  $q =$  const. Условия II рода характерны для методических печей. Граничные условия III рода - наиболее часто встречающийся случай - принимают, когда известна температура t<sub>cp</sub> и закономерности теплообмена на поверхности тела, а Bi < 0,5. В простейшем виде, когда тепло подводится к поверхности, в основном, конвекцией, условия III рода выглядят как

$$
q_{\lambda} = q_{\alpha}, \tag{1.13}
$$

или в развернутом виде:

$$
-\lambda \cdot \text{grad}\, t = \alpha \cdot \Delta t,\tag{1.14}
$$

а при одномерном нагреве соответственно:

$$
-\lambda \cdot \frac{dt}{dx} = \alpha \cdot \Delta t, \qquad (1.15)
$$

где  $q_{\lambda}$ ,  $q_{\alpha}$  – внутренний и внешний тепловые потоки.

В критериальном виде уравнение (1.15) можно представить как

$$
\frac{\Theta}{\Theta_0} = f\left(\text{Bi}, \text{Fo}, \frac{x}{X}\right),\tag{1.16}
$$

где Fo =  $\frac{a \cdot \tau}{r^2}$  – критериальное число Фурье;  $\frac{x}{y}$  – относительная координата точки, для центра тела  $\frac{x}{Y} = 0$ ; 9 и 9<sub>0</sub> – текущая и начальная относительные температуры.

Несколько более сложные выражения получены при решении уравнения (1.15) в случае, если тепло подводится к поверхности тела излучением.

В тех случаях, когда критериальное число Ві < 0.25 перепад температур по сечению заготовки небольшой и температурное поле можно считать равномерным:

$$
\frac{\partial t}{\partial x} = \frac{\partial t}{\partial y} = \frac{\partial t}{\partial z} = 0.
$$
 (1.17)

В таких случаях расчет нагрева тел значительно упрощается.

В основе его лежит тепловой баланс:

$$
dq = du
$$

или  $\alpha \cdot F \cdot \Delta t \cdot d\tau = c \cdot m \cdot d\tau = c \cdot \rho \cdot V \cdot dt$ ,

где и - внутренняя энергия или энтальпия.

Отсюда

$$
\tau = \frac{c \cdot m}{\alpha \cdot F} \cdot \ln \frac{t_{cp} - t_{H}}{t_{cp} - t} \quad H \frac{t_{cp} - t}{t_{cp} - t_{H}} = \exp \left(-\frac{\alpha \cdot F \cdot \tau}{m \cdot c}\right).
$$

# 1.2. Горение топлива

Расчеты горения топлива сводятся к определению количества и состава продуктов горения, их температуры, расхода воздуха и, в случае необходимости, температуры воспламенения в нормальных условиях и скорости горения.

В ряде случаев необходимо также определить теплотворную способность топлива по элементному составу.

Если известна формула топлива (С, СН<sub>4</sub>, С<sub>2</sub>Н<sub>6</sub> и т. п.), то наиболее рациональным методом является расчет по стехиометрическим уравнениям. Например, горение метана в воздухе:

$$
CH_4 + 2O_2 + 8N = CO_2 + 2H_2O + 8N.
$$

С использованием понятия «моль», объем которого 22,4 м<sup>3</sup>, можно записать, что на 1 м<sup>3</sup> CH<sub>4</sub> расходуется 10 м<sup>3</sup> воздуха и получается 11 м<sup>3</sup> дымовых газов.

Максимальная температура продуктов горения, если известна теплотворная способность топлива  $Q$ , равна

$$
t = \frac{Q + Q_{\phi} - q_{\text{anc}}}{c \cdot V}
$$

### 2. ПОРЯДОК ВЫПОЛНЕНИЯ ЗАДАНИЯ

При выполнении задания необходимо внимательно изучить исходные данные и определить к какому разделу, теме и условиям относится задача. Обязательно прочитать и разобраться с теоретической базой, необходимой для ее решения. Уяснить суть физических, физико-химических и тепловых процессов, которые описаны в задании.

Затем составить план (алгоритм) решения, произвести вычисления и проверить полученный результат, сравнив его с аналогами, заимствованными из литературы, или с практическими данными.

В отчете по контрольной работе необходимо кратко (своими словами) описать конструкцию, принципы действия установки, параметры которой рассчитываются, особенности процесса, привести расчеты, выполнить схему устройства (процесса) или график, отражающий результаты расчета, сделать по результатам расчетов, привести список литературы. Общий объем работы 20-25 страниц.

## 3. ПРИМЕРЫ РЕШЕНИЙ

#### 3.1. Стационарная теплопроводность

Задача 3.1.1. Определить тепловой поток  $Q$ , Вт, проходящий через плоскую двухслойную стенку, имеющую поверхность  $F = 12$  м<sup>2</sup>, а также найти температуру на границе слоев, если известно, что стенка состоит из слоя шамота толщиной  $S_1 = 0.46$  м и слоя тепловой изоляции толщиной  $S_2 = 0.25$  м; коэффициенты теплопроводности слоев соответственно  $\lambda_1 = 0.84$  Вт/м  $\cdot$  К и  $\lambda_2 = 0.28$  Вт/м  $\cdot$  К; температура внутренней поверхности стенки  $t_1 = 1395$  °C, температура наружной поверхности  $t_3 = 80$  °C. Как изменится величина теплового потока, если слой тепловой изоляции будет убран, а температура на наружной поверхности стенки увеличится до значения  $t_2 = 90$  °C.

Определяем плотность теплового потока через двухслойную стенку:

$$
q = \frac{t_1 - t_3}{S_1 / \lambda_1 + S_2 / \lambda_2} = \frac{1395 - 80}{0.46 / 0.84 + 0.25 / 0.28} = 913
$$
 Br/m<sup>2</sup>.

Тепловой поток по формуле

$$
Q = q \cdot F = 913 \cdot 12 = 10956 \text{ Br.}
$$

Найдем температуру на границе слоев, помня, что тепловой поток через каждый слой есть величина постоянная, т. е.

$$
q = \frac{t_1 - t_2}{S_1 / \lambda_1} = \frac{t_2 - t_3}{S_2 / \lambda_2}.
$$

Из приведенного выше выражения вытекает, что

$$
t_2 = t_1 - q \frac{S_1}{\lambda_1} = 1395 - 913 \frac{0,46}{0,84} = 985 \,^{\circ}\text{C}.
$$

Если убрать слой тепловой изоляции, то стенка из двухслойной превратится в однослойную, и ее тепловое сопротивление уменьшится, а следовательно, возрастет тепловой поток.

Найдем плотность теплового потока при той же температуре  $t_1 = 1395$ °С, но при температуре на наружной поверхности  $t_2 = 90$ °С.

$$
q = \frac{t_1 - t_2}{S_1 / \lambda_1} = \frac{1395 - 90}{0.46 / 0.84} = 2401 \text{ Br/m}^2
$$

Тогда тепловой поток, проходящий через стенку, составит  $Q = q \cdot F = 2401 \cdot 12 = 28815$  Br.

Как видно из примера, теплоизоляционный слой снижает тепловой поток в 2,6 раза.

Задача 3.1.2. Температура внутренней поверхности трехслойной цилиндрической стенки t<sub>1</sub> равна 1100 °С, а температура наружной по-

верхности *t*4 = 70 ºС. Радиусы, характеризующие расположение слоев футеровки относительно оси цилиндра, равны соответственно  $r_1 = 1,58$  м;  $r_2 = 1,81$  м;  $r_3 = 1,93$  м;  $r_4 = 2,0$  м. Коэффициент теплопроводности материалов, Вт/(м · К), из которых выполнены слои футеровки, равна:  $\lambda_1 = 1,06$ ;  $\lambda_2 = 1,86$ ;  $\lambda_3 = 1,20$ . Длина печи  $l = 3,11$  м.

Необходимо рассчитать: погонную плотность теплового потока; количество теплоты, которое теряется через всю цилиндрическую стенку длиной *l*; значения температур на границе слоев.

Сначала рассчитаем погонную плотность теплового потока

$$
q_1 = \frac{(t_1 - t_4)2\pi}{\frac{1}{\lambda_1} \ln \frac{r_2}{r_1} + \frac{1}{\lambda_2} \ln \frac{r_3}{r_2} + \frac{1}{\lambda_3} \ln \frac{r_4}{r_3}} =
$$

$$
= \frac{(1100 - 70)2 \cdot 3,14}{\frac{1}{1,06} \ln \frac{1,81}{1,58} + \frac{1}{1,86} \ln \frac{1,93}{1,81} + \frac{1}{1,20} \ln \frac{2,0}{1,93}} = 16982 \text{ Br/m}.
$$

Затем определим потери теплоты через всю цилиндрическую стенку

$$
Q = q_1 \cdot l = 16982 \cdot 3,11 = 52814 \text{ Br.}
$$

Температуры между слоями будут равны:

– между первым и вторым слоем:

$$
t_2 = t_1 - \frac{q_1 \cdot \ln \frac{r_2}{r_1}}{2\pi \cdot \lambda_1} = 1100 - \frac{16982 \cdot \ln \frac{1,81}{1,58}}{2 \cdot 3,14 \cdot 1,06} = 752 \text{ °C};
$$

– между вторым и третьим слоем:

$$
t_3 = t_2 - \frac{q_1 \cdot \ln \frac{r_3}{r_2}}{2\pi \cdot \lambda_2} = 1100 - \frac{16982 \cdot \ln \frac{1,93}{1,81}}{2 \cdot 3,14 \cdot 0,86} = 550 \text{ °C}.
$$

#### **3.2. Нестационарная теплопроводность**

**Задача 3.2.1.** Определить время нагрева τ до заданной температуры поверхности  $t_{\text{max}}$ , а также температуру на оси цилиндра  $t_c$  в момент окончания нагрева.

Температура *t*печ = 1420 ºС все время поддерживается постоянной. Стальной цилиндр диаметром *d* = 0,110 м в момент загрузки в печь имеет температуру *t*нач = 20 ºС. Физические свойства стали приняты постоянными: коэффициент теплопроводности  $\lambda_{\text{M}} = 42 \text{ Br/(M} \cdot \text{K)}$ , теплоемкость  $c_{M} = 712 \text{ }\text{J/K/(kT} \cdot \text{K)}$  и плотность  $\rho_{M} = 7860 \text{ kr/m}^{3}$ .

Коэффициент теплоотдачи (теплообмена) от печи к поверхности цилиндра принят также постоянным и равным  $\alpha_{\Sigma} = 525 \text{ Br/(m}^2 \cdot \text{K)}$ . Металл нагревают в печи до момента достижения температуры поверхности  $t_{\text{top}} = 1200 \text{ °C}$ .

1. Определяем относительную разность температур для поверхности цилиндра в конце нагрева:

$$
\Theta_n = \frac{t_{\text{neu}} - t_{\text{noB}}}{t_{\text{neu}} - t_{\text{nau}}} = \frac{1420 - 1200}{1420 - 20} = 0,157.
$$

2. Находим число теплового подобия Bi:

$$
Bi = \frac{\alpha_{\Sigma} \cdot R}{\lambda_{\rm M}} = \frac{525 \cdot 0.11}{42 \cdot 2} = 0.6875.
$$

3. Коэффициент температуропроводности стали

$$
a = \frac{\lambda_{\rm M}}{c_{\rm M} \cdot \rho_{\rm M}} = \frac{42}{712 \cdot 7860} = 7.5 \cdot 10^{-6} \, \text{m}^2/\text{c}.
$$

4. Пользуясь табл. 3.1, находим интерполяцией коэффициенты  $P_{\rm u}$ ,  $N_{\rm u}$  и  $\mu_{\rm u}^2$ .

Для значения Bi = 0,60 коэффициент *Р*<sup>ц</sup> составляет *Р*ц = 0,859, а для Bi = 0,70 он равен *Р*ц = 0,837.

Искомая величина *Р*<sup>ц</sup> для значения Bi = 0,6875 будет

$$
P_{\rm u} = 0.859 - (0.859 - 0.837)(0.6875 - 0.60)/(0.70 - 0.60) = 0.840.
$$

Остальные искомые коэффициенты:

$$
N_{\rm u} = 1,134 - (1,134 - 1,154)(0,6875 - 0,60)/(0,70 - 0,60) = 1,1515,
$$

$$
\mu_{\pi}^{2} = 1{,}037 - (1{,}037 - 1{,}182)(0{,}6875 - 0{,}60)/(0{,}70 - 0{,}60) = 1{,}1639.
$$

5. Решая уравнения теплопроводности в критериальной форме относительно Fо, из которого определяем время τ, получаем

$$
\tau = \frac{R^2}{a \cdot \mu_{\pi}^2} \ln \frac{P_{\pi}}{\Theta_{\pi}} = \frac{d^2}{4a \cdot \mu_{\pi}^2} \ln \frac{P_{\pi}}{\Theta_{\pi}} = \frac{0.11^2}{4 \cdot 7.5 \cdot 10^{-6} \cdot 1.1639} \ln \frac{0.84}{0.157} = 581c.
$$

6. Число подобия Фурье составит

$$
\text{Fo} = \frac{a\tau}{R^2} = \frac{a\tau}{d^2} = \frac{4 \cdot 7,5 \cdot 10^{-6} \cdot 581}{0,11^2} = 1,44.
$$

7. По уравнению теплопроводности в критериальной форме определяем относительную разность температур для оси цилиндра в конце нагрева:

$$
\Theta_c = N_{\rm u} \cdot \exp(-\mu^2 \cdot \rm{Fo}) = 1{,}1515 \cdot e^{-1{,}1639 \cdot 1{,}44} = 0{,}215.
$$

8. Искомая температура на оси цилиндра в конце нагрева

$$
t_c = t_{\text{neu}} - \Theta_c (t_{\text{neu}} - t_{\text{Hau}}) = 1420 - 0.215(1420 - 20) = 1119 \text{ °C}.
$$

Таблица 3.1

Коэффициенты для расчета времени нагрева (охлаждения) и температурного поля при граничных условиях III рода

| Bi    | $\mu^2$ | $P_{\rm H}$ | $M_{\rm H}$ | $N_{\rm H}$ |
|-------|---------|-------------|-------------|-------------|
| 0,01  | 0,02    | 0,997       | 1,00        | 1,002       |
| 0,10  | 0,195   | 0,975       | 1,00        | 1,025       |
| 0,30  | 0,557   | 0,927       | 0,998       | 1,071       |
| 0,50  | 0,885   | 0,881       | 0,995       | 1,114       |
| 1,00  | 1,577   | 0,776       | 0,984       | 1,207       |
| 2,00  | 2,558   | 0,610       | 0,953       | 1,338       |
| 4,00  | 3,641   | 0,407       | 0,895       | 1,470       |
| 10,00 | 4,75    | 0,191       | 0,804       | 1,568       |

Задача 3.2.2. Определить промежуток времени, по истечении которого лист стали, прогретый до температуры  $t_0 = 500$  °C, будучи помещен в воздушную среду, температура которой  $t_{\rm x} = 20$  °C, примет температуру, отличающуюся не более чем на 1 % от температуры окружающей среды.

Толщина листа 28 = 20 мм, коэффициент теплопроводности стали  $\lambda = 45.5$  Вт/(м · °C), теплоемкость стали  $c = 0.46$  кДж/(кг · °C), плотность стали  $\rho = 7900 \text{ kT/m}^3$ . Коэффициент теплоотдачи от поверхности листа к окружающему воздуху  $\alpha = 35$  Br/( $\alpha^2$ · °C).

Для оценки характера распределения температуры по сечению листа стали подсчитаем значение числа Био:

$$
\text{Bi} = \frac{\alpha \cdot \delta}{\lambda} = \frac{35 \cdot 0.01}{45.5} = 0.0077 \ll 0.1.
$$
  

$$
\text{Fo} = \frac{a \cdot \tau}{\delta^2} = \frac{\lambda \cdot \tau}{c \cdot \rho \cdot \delta^2} = \frac{45.5 \cdot \tau}{460 \cdot 7900 \cdot 0.01^2} = 0.125
$$

 $\tau$ .

Так как Bi  $<< 0.1$ , то можно температуру по сечению пластины считать одинаковой во всех точках и воспользоваться формулой

$$
\Theta = \exp(-\text{Bi} \cdot \text{Fo}) = \frac{1}{e^{\text{Bi} \cdot \text{Fo}}}
$$

*Omeem*:  $\tau = 2$  ч 15 мин.

Задача 3.2.3. Стальной слиток, имеющий форму параллелепипеда с размерами  $200 \times 400 \times 500$  мм, имел начальную температуру  $t_0 = 20$  °С, а затем был помещен в печь с температурой  $t_x = 1400$  °С.

Определить температуру  $t_{\rm u}$  в центре слитка через  $\tau = 1.5$  ч после загрузки его в печь.

Коэффициенты теплопроводности и температуропроводности соответственно равны  $\lambda = 37.2 \text{ Br/(M} \cdot {}^{\circ}\text{C})$ ,  $a = 6.94 \cdot 10^{-6} \text{ m}^2/\text{c}$ , а коэффициент теплоотдачи на поверхности слитка  $\alpha = 186 \text{ Br}/(\text{m}^2 \cdot \text{°C})$ .

Решение. Безразмерная температура любой точки параллелепипеда равна произведению безразмерных температур трех безграничных пластин, пересечением которых образован параллелепипед.

Следовательно, температуру в центре параллелепипеда можно найти из уравнения

$$
\frac{t_{\rm x}-t_{\rm u}}{t_{\rm x}-t_{0}} = \frac{t_{\rm x}-t_{\rm x=0}}{t_{\rm x}-t_{0}} \cdot \frac{t_{\rm x}-t_{\rm y=0}}{t_{\rm x}-t_{0}} \cdot \frac{t_{\rm x}-t_{\rm z=0}}{t_{\rm x}-t_{0}}.
$$

Температура пластин  $t_{x=0}$ ,  $t_{y=0}$ ,  $t_{z=0}$  можно найти с помощью графика зависимости температуры середины пластины от критериев Ві и Fo. Для пластины толщиной  $2\delta_r = 200$  мм имеем:

$$
\text{Fo}_{x} = \frac{a \cdot \tau}{\delta_x^2} = \frac{6,94 \cdot 10^{-6} \cdot 5400}{0,1^2} = 3,75 \, ;
$$
\n
$$
\text{Bi}_{x} = \frac{\alpha \cdot \delta_x}{\lambda} = \frac{186 \cdot 0,1}{37,2} = 0,5.
$$

По графику находим, что при Fo<sub>x</sub> = 3,75 и Bi<sub>x</sub> = 0,5.

$$
\frac{t_{\rm x} - t_{\rm x=0}}{t_{\rm x} - t_0} = 0,22.
$$

Аналогично для пластины  $2\delta_y = 400$  мм имеем:  $F_{\text{O}_y} = 0.937$  $\mu$  Bi<sub>v</sub> = 1,0.

По графику находим:

$$
\frac{t_{\rm x} - t_{\rm y=0}}{t_{\rm x} - t_0} = 0.57
$$

Для пластины толщиной  $2\delta_z = 500$  мм

$$
F_{\rm O_2} = 0.6
$$
 u  $B_{\rm L} = 1.25$ 

 $H \frac{t_{\rm x} - t_{z=0}}{t_{\rm x} - t_0} = 0,68$ .

Следовательно.

$$
\frac{t_{\rm x} - t_{\rm u}}{t_{\rm x} - t_0} = 0.22 \cdot 0.57 \cdot 0.68 = 0.0852
$$

и температура в центре слитка

 $t_{\text{II}} = t_{\text{K}} - 0.0852(t_{\text{K}} - t_{0}) = 1400 - 0.0852(1400 - 20) = 1282 \text{ °C}.$ 

## 4. ВАРИАНТЫ ЗАДАНИЙ ДЛЯ КОНТРОЛЬНЫХ **РАБОТ**

#### 4.1. Стационарная теплопроводность

Задача 4.1.1. Рассчитать плотность теплового потока через многослойную плоскую стенку и температуры на границе слоев при следующих параметрах: число слоев - *n*, толщина слоев соответственно, мм -  $\delta_1$ ,  $\delta_2$ ,  $\delta_3$ ,  $\delta_4$ , теплопроводность материалов,  $Br/(M \cdot K) - \lambda_1$ ,  $\lambda_2$ ,  $\lambda_3$ ,  $\lambda_4$ , температура окружающей среды снаружи и внутри печи, °С  $t_1$ ,  $t_2$ , коэффициент теплоотдачи соответственно внутренней и наружной сторон  $Br/(M^2 \cdot K) - \alpha_1$ ,  $\alpha_2$ .

Значения исходных параметров задачи 4.1.1 приведены в табл. 4.1.

*Таблица 4.1* 

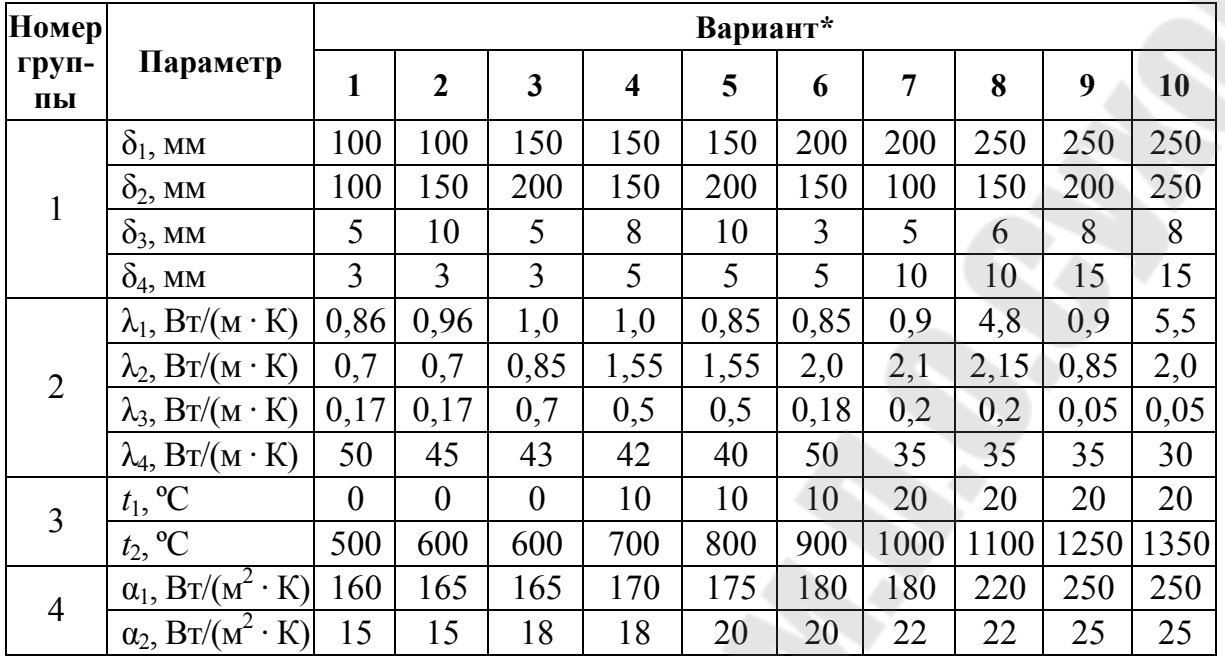

\*Вариант задания выбирается по порядковому номеру (с 1 по 10) фамилии студента в списке групп (по журналу), при номерах > 10, вариант составляется путем «сдвига» вариантов на один шаг вправо по группе параметров, а после № 18 – сдвиг влево: для № 11: 1 + 2 + 3 + 4; для № 12: 2 + 3 + 4 + 5; для № 17: 7 + 8 + 9 + 10; для № 19: 9 + 10 + 9 + 8; для № 20:  $10 + 9 + 8 + 7$ ; для № 21:  $9 + 8 + 7 + 6$  и т. д.

**Задача 4.1.2.** Рассчитать потери (расход) тепла через ограждения (стенки, свод, под) печи при следующих параметрах: размеры печи (длина, ширина, высота), м – *a* × *b* × *h*; радиус свода, м – *r*; футеровка печи состоит из трех слоев, соответственно толщина слоев, м –  $\delta_1$ ,  $\delta_2$ ,  $\delta_4$ ; температура снаружи и внутри печи, °C –  $t_1$ ,  $t_2$ ; коэффициенты теплопроводности соответственно,  $Br/(M \cdot K) - \lambda_1$ ,  $\lambda_2$ ,  $\lambda_4$  (табл. 4.1).

*Таблица 4.2* 

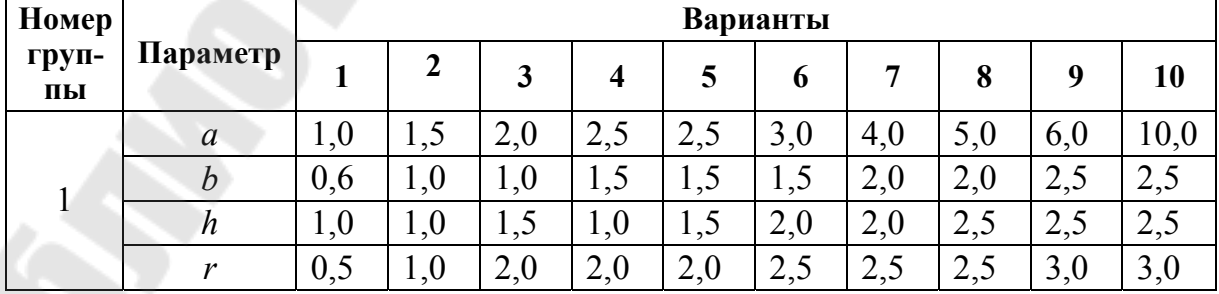

**Значения исходных параметров\* задачи 4.1.2** 

\*Прочие параметры принимаются по табл. 4.1. Выбор вариантов заданий – по схеме задачи 4.1.1.

#### **4.2. Нестационарная теплопроводность**

**Задача 4.2.1.** Рассчитать время (продолжительность) нагрева заготовки до температуры  $t_{k}$  от начальной  $t_{o}$  в топливной печи при температуре рабочей зоны *t*п, ºС. Размеры заготовки (длина, ширина, высота или длина и диаметр), м: *a* × *b* × *с* или *a* × *d*, материал – сталь марки (табл. 4.2), суммарный коэффициент теплоотдачи  $\alpha$ ,  $Br/(M^2 \cdot K)$ .

*Таблица 4.3* 

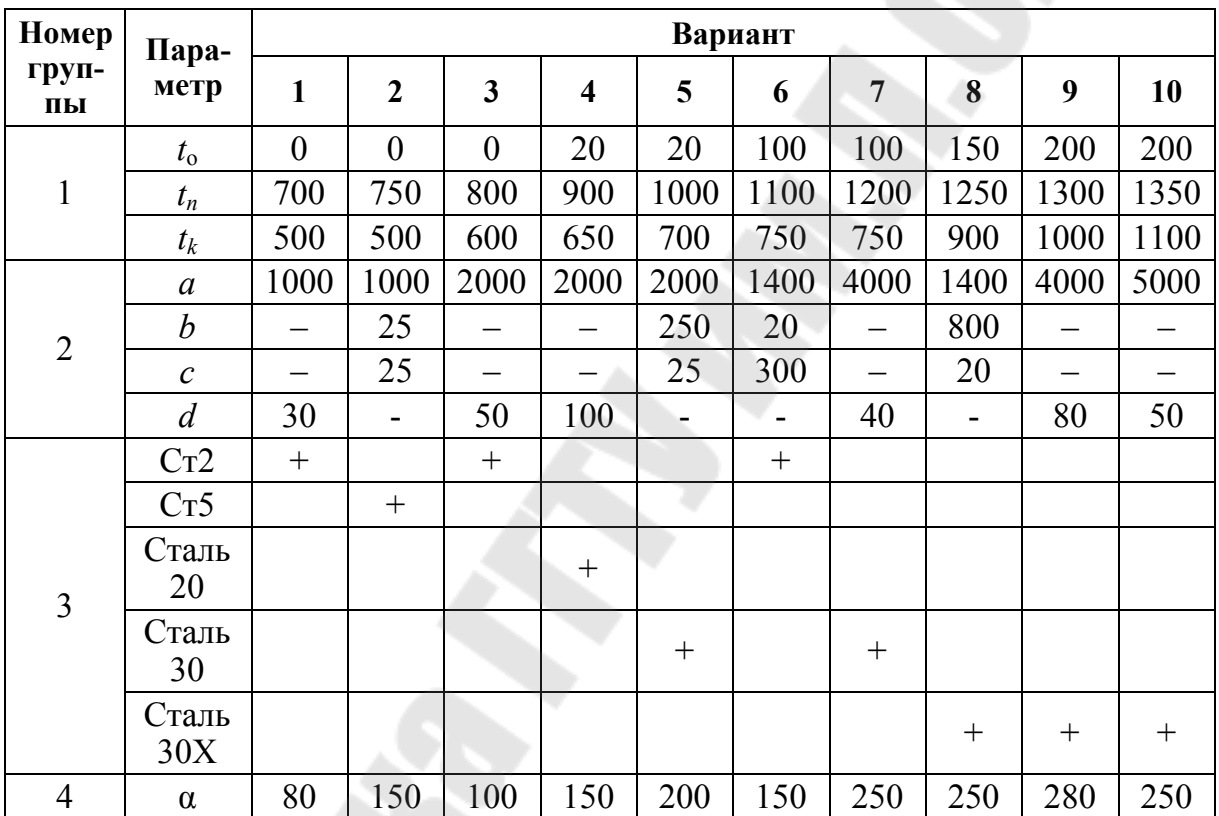

**Значение исходных параметров\* задачи 4.2.1** 

\*Значения плотности и коэффициенты теплоемкости берутся по справочным данным [3]–[4] с учетом температуры нагрева.

**Задача 4.2.2.** Рассчитать время нагрева заготовки. Исходные данные приведены в табл. 4.4, обозначения смотри в условии к задаче 4.2.1.

*Таблица 4.4* 

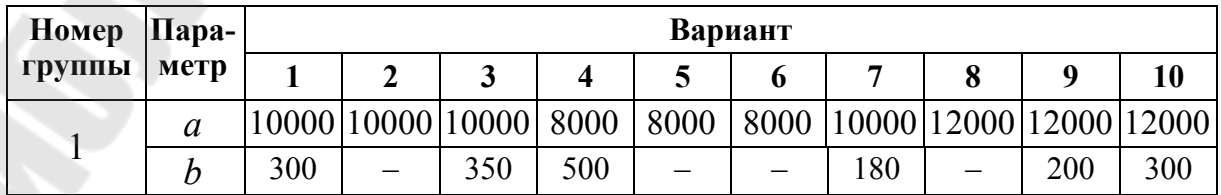

**Исходные данные\*** 

Окончание табл. 4.4

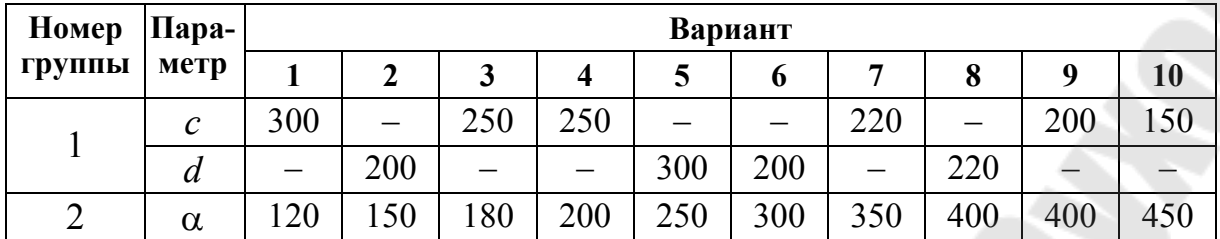

\*Прочие данные из условий к задаче 4.2.1.

## 4.3. Горение топлива

Задача 4.3.1. Рассчитать состав и количество дымовых газов, образующихся при сжигании газа с теплотворной способностью  $Q$  (кДж) при избытке воздуха α и пирометрическом коэффициенте η. Температура воздуха t<sub>в</sub> (°C). Состав газа (%) приведен в табл. 4.5.

Таблица 4.5

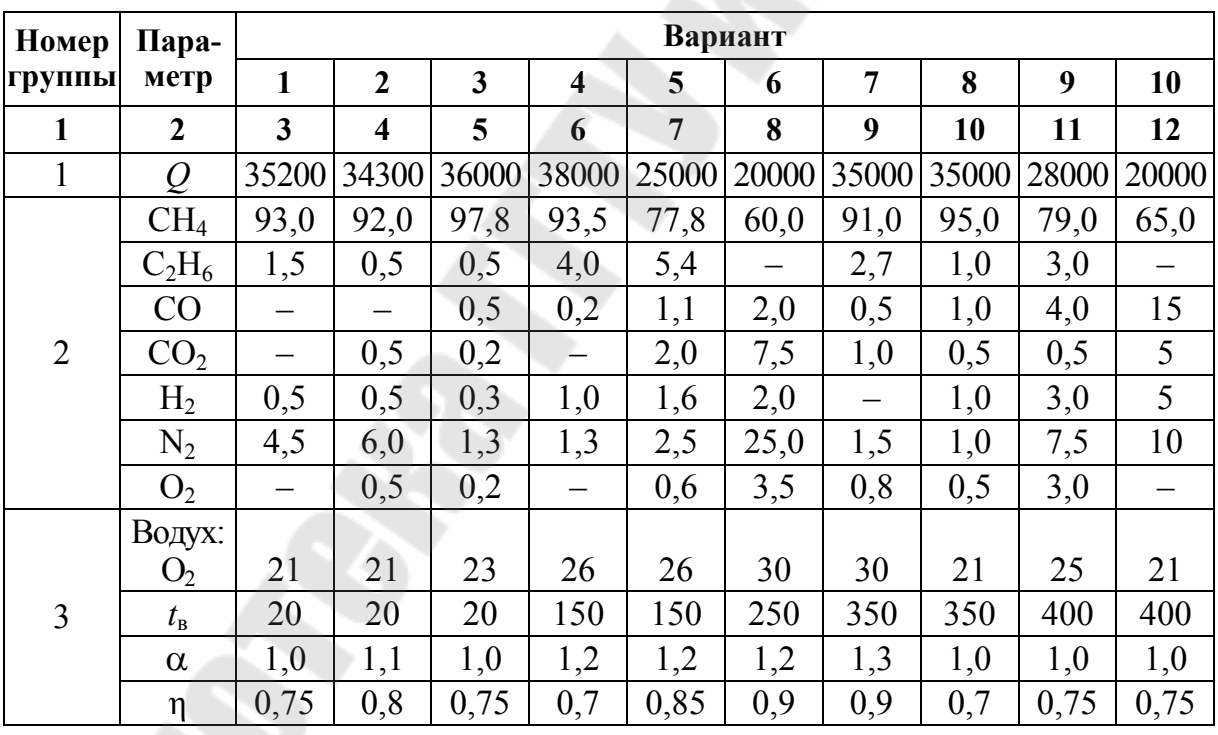

Исходные данные задачи 4.3.1

## **Литература**

1. Несенчук, А. П. Тепловые расчеты пламенных печей для нагрева и термообработки металла / А. П. Несенчук, Н. П. Жмакин. – Минск : Выш. шк., 1984. – 286 с.

2. Долотов, Г. П. Печи и сушила литейного производства / Г. П. Долотов, Е. А. Кондаков. – Москва : Машиностроение, 1984. – 232 с.

3. Теплотехнические расчеты металлургических печей / Б. Ф. Зобнин [и др.]. – Москва : Металлургия, 1982. – 360 с.

4. Теплотехнические расчеты металлургических печей / А. С. Телегин [и др.]. – Москва : Металлургия, 1980. – 528 с.

## Содержание

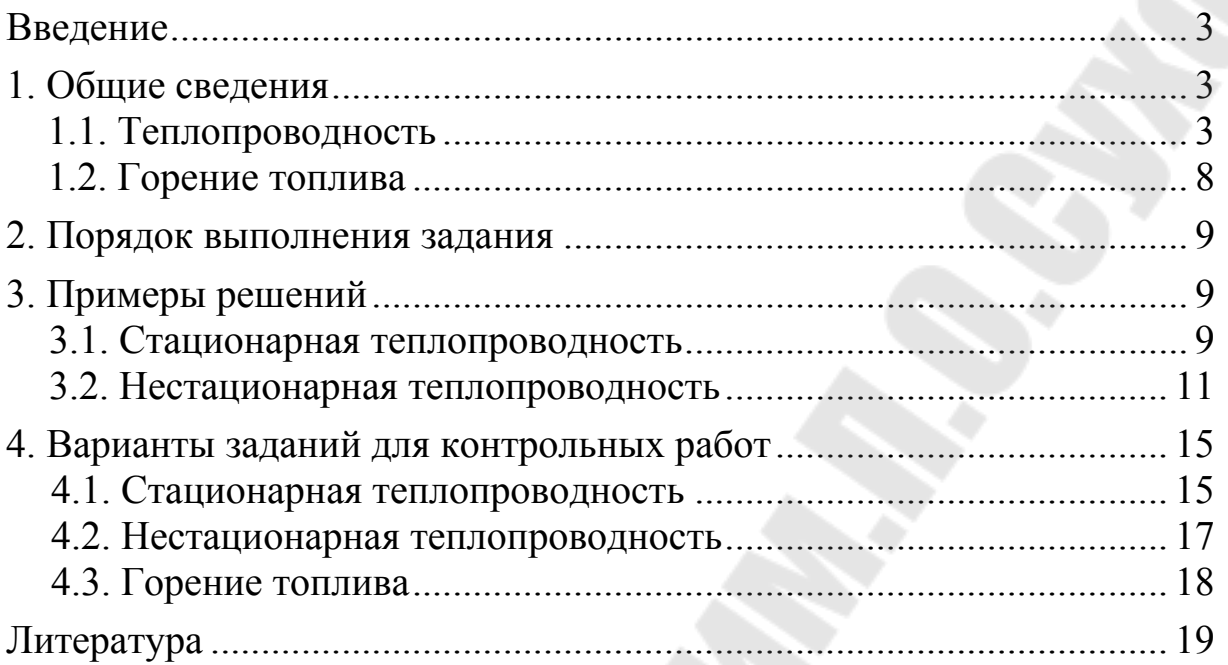

Учебное электронное издание комбинированного распространения

Учебное издание

**Ровин** Леонид Ефимович

# **МЕТАЛЛУРГИЧЕСКАЯ ТЕПЛОТЕХНИКА**

**МЕТОДИЧЕСКИЕ УКАЗАНИЯ к практическим и контрольным работам по одноименному курсу для студентов специальности 1-36 02 01 «Машины и технология литейного производства» дневной и заочной форм обучения**

**Электронный аналог печатного издания**

Редактор *Н. Г. Мансурова* Компьютерная верстка *Н. Б. Козловская*

Подписано в печать 12.02.08.

Формат 60х84/16. Бумага офсетная. Гарнитура «Таймс». Цифровая печать. Усл. печ. л. 1,39. Уч.-изд. л. 1,12. Изд. № 94. E-mail: ic@gstu.gomel.by http://www.gstu.gomel.by

Издатель и полиграфическое исполнение: Издательский центр учреждения образования «Гомельский государственный технический университет имени П. О. Сухого». ЛИ № 02330/0131916 от 30.04.2004 г. 246746, г. Гомель, пр. Октября, 48.